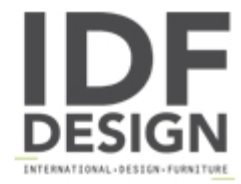

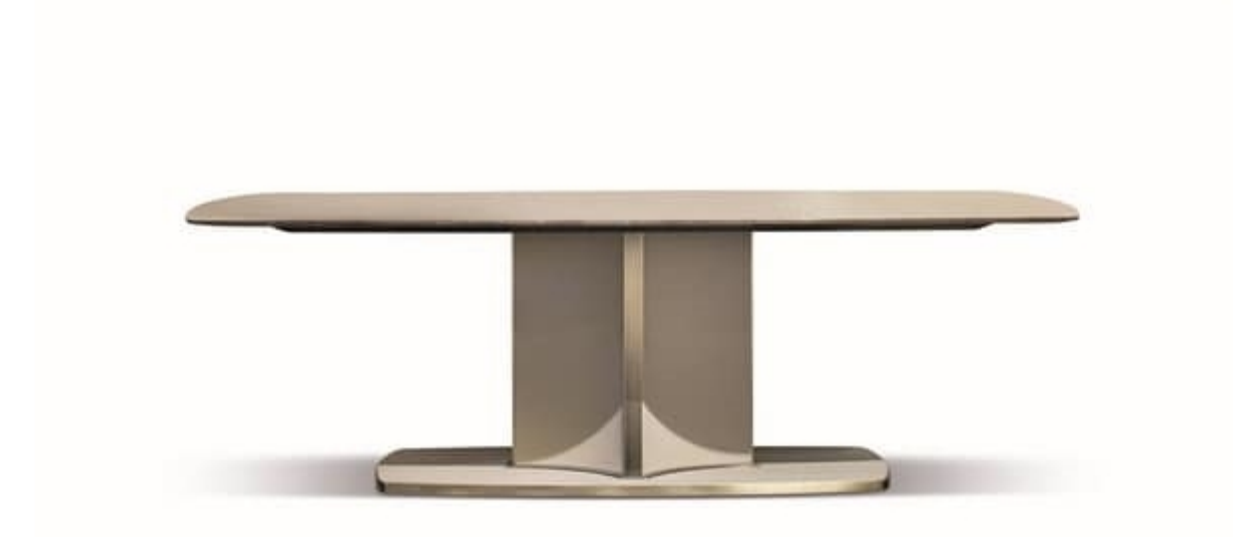

## Voyage table

Shaped by clean lines with a retro style, Voyage table is the expression of a contemporary luxury, which focuses on the quality of materials and handcrafted production, with the aim of furnishing each space with style and elegance. A large round marble top stands on a sculpture-base covered in leather with brushed bronze elements: the highest Italian manufacturing in a single piece of furniture, which combines precious and everlasting materials in a geometric pattern alternating indentations and projections. A piece of furniture with a powerful architectural impact, suitable for spaces with a classical appeal and also for contemporary ones. Dimensions: 240x120x75 h

Produced by

**Cantori Spa** via Della Sbrozzola 16 60021 Camerano (Ancona) Italy

Phone: +39 071 730051 Fax: +39 071 7300501 E-mail: info@cantori.it Website: http://www.cantori.it

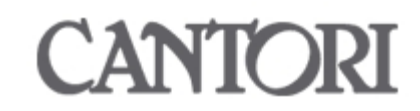